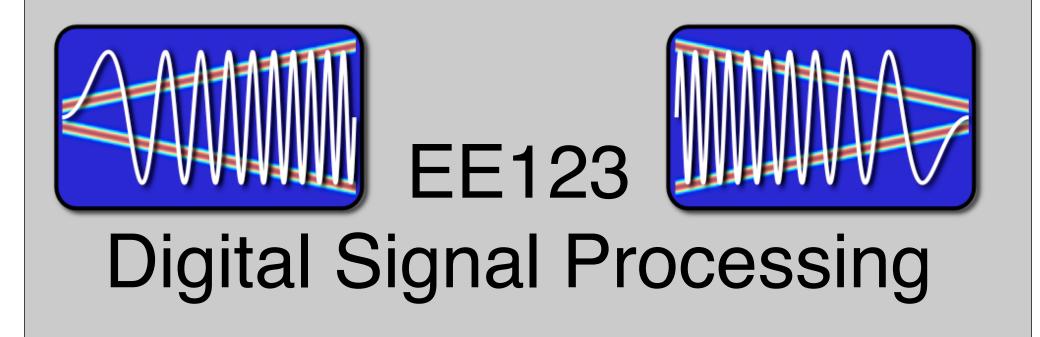

Lecture 9

#### **Announcements**

- Last time:
  - FFT
- Today:
  - Frequency analysis with DFT
  - Windowing
  - Effect of zero-padding

## Spectral Analysis with the DFT

The DFT can be used to analyze the spectrum of a signal.

It would seem that this should be simple, take a block of the signal and compute the spectrum with the DFT.

However, there are many important issues and tradeoffs:

- Signal duration vs spectral resolution
- Signal sampling rate vs spectral range
- Spectral sampling rate
- Spectral artifacts

## Spectral Analysis with the DFT

Consider these steps of processing continuous-time signals:

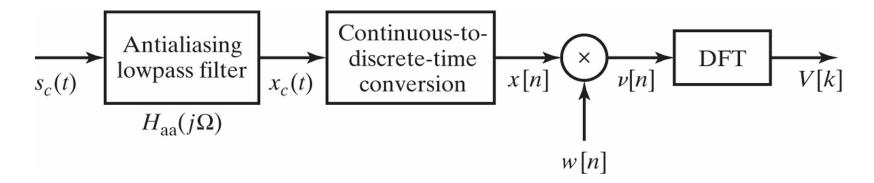

## Spectral Analysis with the DFT

#### Two important tools:

- Applying a window to the input signal reduces spectral artifacts
- Padding input signal with zeros increases the spectral sampling

#### Key Parameters:

| Parameter                  | Symbol                                        | Units    |
|----------------------------|-----------------------------------------------|----------|
| Sampling interval          | T                                             | S        |
| Sampling frequency         | $\Omega_s = rac{2\pi}{T}$                    | rad/s    |
| Window length              | L                                             | unitless |
| Window duration            | $L \cdot T$                                   | S        |
| DFT length                 | $N \geq L$                                    | unitless |
| DFT duration               | $N \cdot T$                                   | S        |
| Spectral resolution        | $\frac{\Omega_s}{I} = \frac{2\pi}{I \cdot T}$ | rad/s    |
| Spectral sampling interval | $\frac{\Omega_s}{N} = \frac{2\pi}{N \cdot T}$ | rad/s    |

### Filtered Continuous-Time Signal

We consider an example:

$$x_c(t) = A_1 \cos \omega_1 t + A_2 \cos \omega_2 t$$
  
 $X_c(j\Omega) = A_1 \pi [\delta(\Omega - \omega_1) + \delta(\Omega + \omega_1)] + A_2 \pi [\delta(\Omega - \omega_2) + \delta(\Omega + \omega_2)]$ 

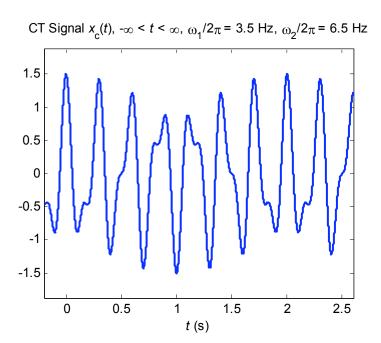

FT of Original CT Signal (heights represent areas of  $\delta(\Omega)$  impulses)

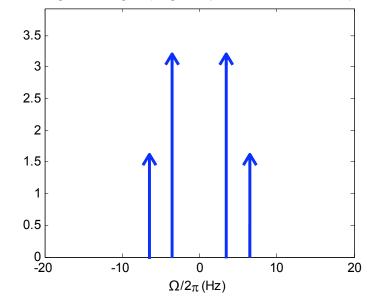

## Sampled Filtered Continuous-Time Signal

#### Sampled Signal

If we sampled the signal over an infinite time duration, we would have:

$$x[n] = x_c(t)|_{t=nT}, \quad -\infty < n < \infty$$

described by the discrete-time Fourier transform:

$$X(e^{j\Omega T}) = \frac{1}{T} \sum_{r=-\infty}^{\infty} X_c \left( j \left( \Omega - r \frac{2\pi}{T} \right) \right), \quad -\infty < \Omega < \infty$$

Recall  $X(e^{j\omega}) = X(e^{j\Omega T})$ , where  $\omega = \Omega T$  ... more in ch 4.

## Sampled Filtered Continuous-Time Signal

In the examples shown here, the sampling rate is  $\Omega_s/2\pi=1/T=20$  Hz, sufficiently high that aliasing does not occur.

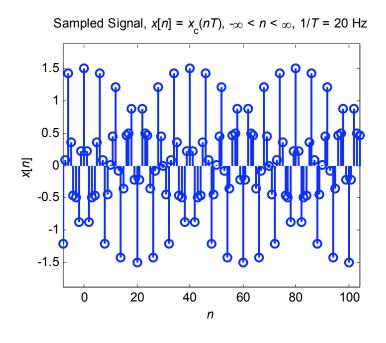

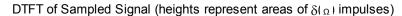

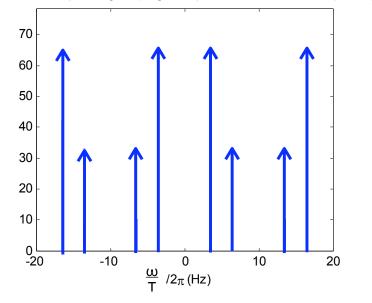

## Windowed Sampled Signal

#### Block of *L* Signal Samples

In any real system, we sample only over a finite block of L samples:

$$x[n] = x_c(t)|_{t=nT}, \quad 0 \le n \le L-1$$

This simply corresponds to a rectangular window of duration L.

Recall: in Homework 1 we explored the effect of rectangular and triangular windowing

## Windowed Sampled Signal

#### Windowed Block of L Signal Samples

We take the block of signal samples and multiply by a window of duration L, obtaining:

$$v[n] = x[n] \cdot w[n], \quad 0 \le n \le L - 1$$

Suppose the window w[n] has DTFT  $W(e^{j\omega})$ .

Then the windowed block of signal samples has a DTFT given by the periodic convolution between  $X(e^{j\omega})$  and  $W(e^{j\omega})$ :

$$V(e^{j\omega}) = rac{1}{2\pi} \int_{-\pi}^{\pi} X(e^{j\theta}) W(e^{j(\omega-\theta)}) d\theta$$

## Windowed Sampled Signal

Convolution with  $W(e^{j\omega})$  has two effects in the spectrum:

- It limits the spectral resolution. Main lobes of the DTFT of the window
- ② The window can produce spectral leakage. − Side lobes of the DTFT of the window

\* These two are always a tradeoff - time-frequency uncertainty principle

# Windows (as defined in MATLAB)

| Name(s)                          | Definition                                                                                | MATLAB Command | Graph ( <i>M</i> = 8)                            |
|----------------------------------|-------------------------------------------------------------------------------------------|----------------|--------------------------------------------------|
| Rectangular<br>Boxcar<br>Fourier | $w[n] = \begin{cases} 1 &  n  \le M/2 \\ 0 &  n  > M/2 \end{cases}$                       | boxcar(M+1)    | boxcar(M+1), M = 8  1 0.8 0.6 0.4 0.2 0 -5 0 0 5 |
| Triangular                       | $w[n] = \begin{cases} 1 - \frac{ n }{M/2 + 1} &  n  \le M/2 \\ 0 &  n  > M/2 \end{cases}$ | triang(M+1)    | triang(M+1), M = 8  1 0.8 0.4 0.2 0-5 0 0 5      |
| Bartlett                         | $w[n] = \begin{cases} 1 - \frac{ n }{M/2} &  n  \le M/2 \\ 0 &  n  > M/2 \end{cases}$     | bartlett(M+1)  | bartlett(M+1), M = 8  1 0.8 0.4 0.2 0-5 0 0 0 5  |

# Windows (as defined in MATLAB)

| Name(s) | Definition                                                                                                    | MATLAB Command | Graph ( <i>M</i> = 8)                             |
|---------|----------------------------------------------------------------------------------------------------|----------------|---------------------------------------------------|
| Hann    | $w[n] = \begin{cases} \frac{1}{2} \left[ 1 + \cos\left(\frac{\pi n}{M/2}\right) \right] &  n  \le M/2 \\ 0 &  n  > M/2 \end{cases}$     | hann (M+1)     | hann(M+1), M = 8  1 0.8 0.4 0.2 0 -5 0 0 0 5      |
| Hanning | $w[n] = \begin{cases} \frac{1}{2} \left[ 1 + \cos\left(\frac{\pi n}{M/2 + 1}\right) \right] &  n  \le M/2 \\ 0 &  n  > M/2 \end{cases}$ | hanning (M+1)  | hanning(M+1), M = 8  1 0.8 0.4 0.2 0 -5 0 0 5     |
| Hamming | $w[n] = \begin{cases} 0.54 + 0.46 \cos\left(\frac{\pi n}{M/2}\right) &  n  \le M/2 \\ 0 &  n  > M/2 \end{cases}$                        | hamming (M+1)  | hamming(M+1), M = 8  1 0.8 0.6 0.4 0.2 0 -5 0 0 5 |

#### Windows

- All of the window functions w[n] are real and even.
- All of the discrete-time Fourier transforms

$$W(e^{j\omega}) = \sum_{n=-\frac{M}{2}}^{\frac{M}{2}} w[n]e^{-jn\omega}$$

are real, even, and periodic in  $\omega$  with period  $2\pi$ .

 In the following plots, we have normalized the windows to unit d.c. gain:

$$W(e^{j0}) = \sum_{n=-\frac{M}{2}}^{\frac{M}{2}} w[n] = 1$$

This makes it easier to compare windows.

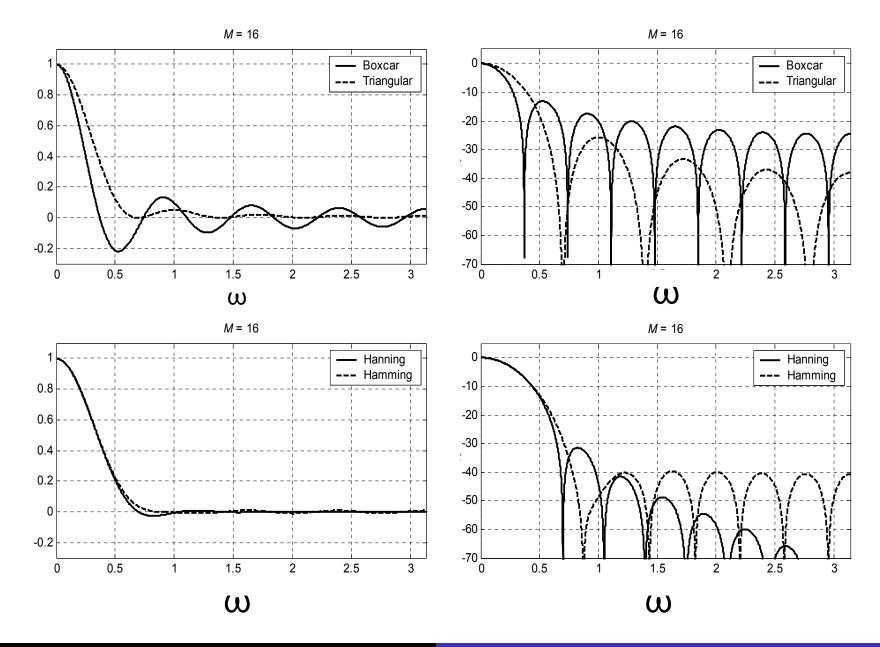

### Windows Properties

These are characteristic of the window type

| Window   | Main-lobe                      | Sidelobe $\delta_s$ | Sidelobe $-20\log_{10}\delta_s$ |
|----------|--------------------------------|---------------------|---------------------------------|
| Rect     | $rac{4\pi}{M+1}$              | 0.09                | 21                              |
| Bartlett | $rac{8\pi}{M+1}$              | 0.05                | 26                              |
| Hann     | $rac{8\pi}{M+1}$              | 0.0063              | 44                              |
| Hamming  | $rac{8\pi}{M+1} \ 12\pi$      | 0.0022              | 53                              |
| Blackman | $\dfrac{12\pi}{	extstyle M+1}$ | 0.0002              | 74                              |

Most of these (Bartlett, Hann, Hamming) have a transition width that is twice that of the rect window.

Warning: Always check what's the definition of M

Adapted from A Course In Digital Signal Processing by Boaz Porat, Wiley, 1997

Here we consider several examples. As before, the sampling rate is  $\Omega_s/2\pi=1/T=20$  Hz.

Rectangular Window, L = 32

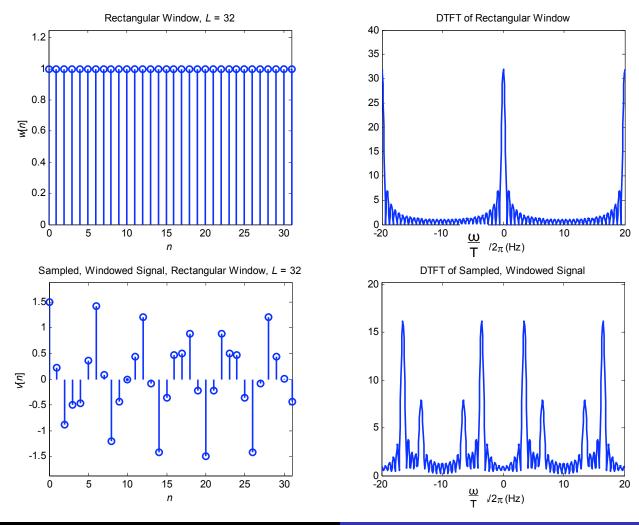

#### Triangular Window, L = 32

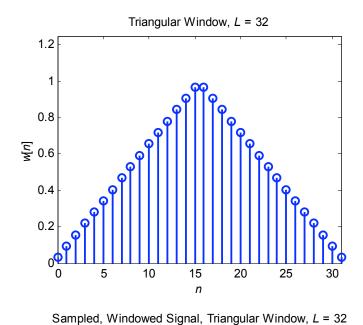

1.5 1 0.5 -0.5 -1

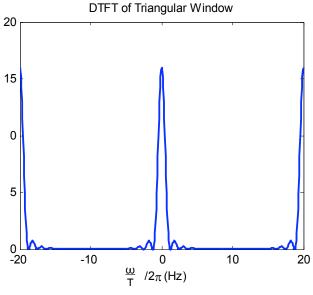

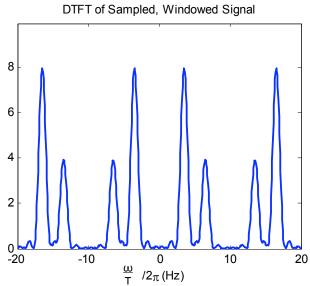

15

20

25

30

10

5

-1.5

#### Hamming Window, L = 32

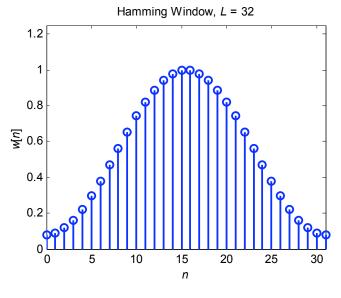

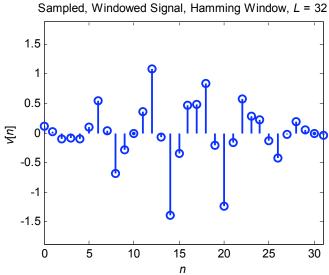

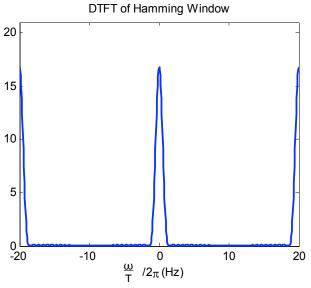

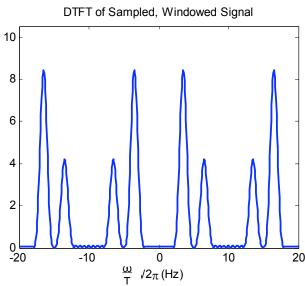

#### Hamming Window, L = 64

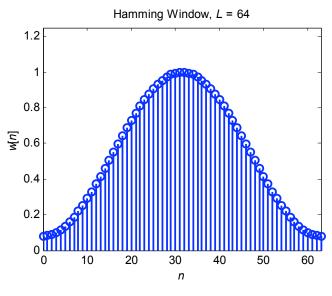

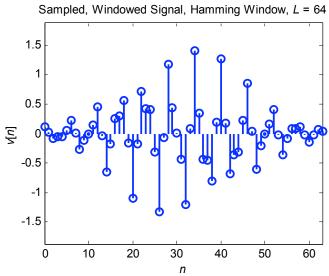

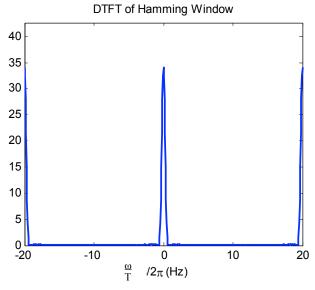

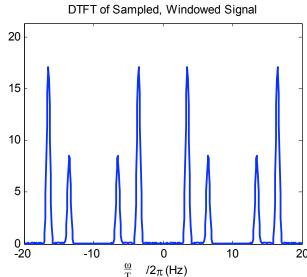

### **Optimal Window: Kaiser**

 Minimum main-lobe width for a given sidelobe energy %

$$\frac{\int_{\text{sidelobes}} |H(e^{j\omega})|^2 d\omega}{\int_{-\pi}^{\pi} |H(e^{j\omega})|^2 d\omega}$$

- Window is parametrized with L and β os Eq 10.12
  - β determines side-lobe level
  - L determines main-lobe width

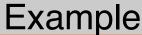

 $y = \sin(2\pi 0.1992n) + 0.005\sin(2\pi 0.25n) \mid 0 \le n < 128$ Rect -10-20-30-40-80 0.0 1.0 1.5 rad Triangle -10-20-30 -40-50 -60-70-80 0.0 1.5 rad Hamming -10-20-30-40-50-60-80 L 0.0 1.5 rad

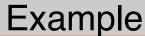

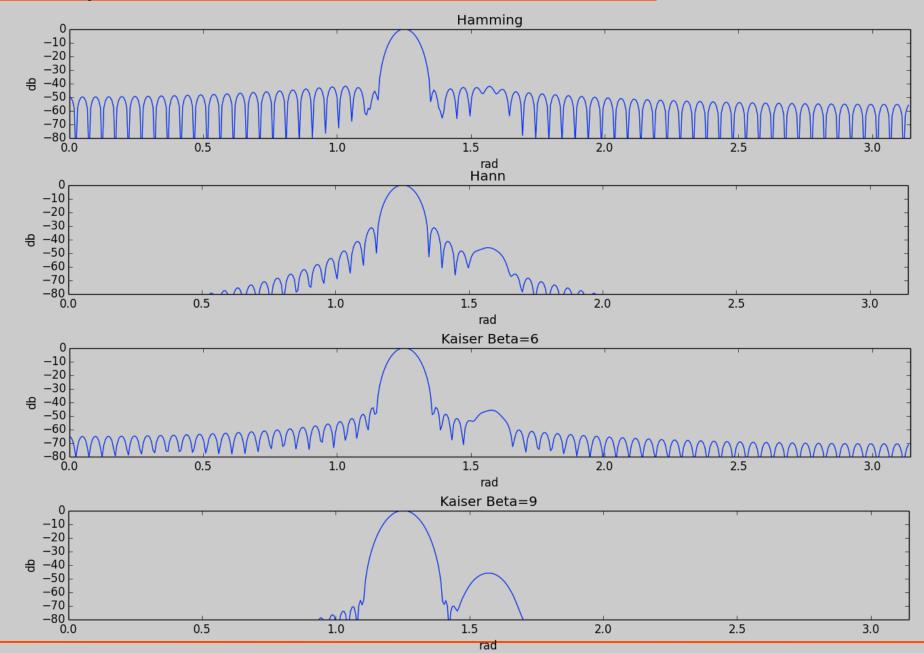

## Zero-Padding

• In preparation for taking an N-point DFT, we may zero-pad the windowed block of signal samples to a block length  $N \ge L$ :

$$\begin{cases} v[n] & 0 \le n \le L - 1 \\ 0 & L \le n \le N - 1 \end{cases}$$

• This zero-padding has no effect on the DTFT of v[n], since the DTFT is computed by summing over  $-\infty < n < \infty$ .

#### Effect of Zero Padding

• We take the N-point DFT of the zero-padded v[n], to obtain the block of N spectral samples:

$$V[k], \quad 0 \le k \le N-1$$

## Zero-Padding

• Consider the DTFT of the zero-padded v[n]. Since the zero-padded v[n] is of length N, its DTFT can be written:

$$V(e^{j\omega}) = \sum_{n=0}^{N-1} v[n]e^{-jn\omega}, \quad -\infty < \omega < \infty$$

The *N*-point DFT of v[n] is given by:

$$V[k] = \sum_{n=0}^{N-1} v[n] W_N^{kn} = \sum_{n=0}^{N-1} v[n] e^{-j(2\pi/N)nk}, \quad 0 \le k \le N-1$$

We see that V[k] corresponds to the samples of  $V(e^{j\omega})$ :

$$V[k] = V(e^{j\omega})|_{\omega=k\frac{2\pi}{N}}, \quad 0 \le k \le N-1$$

To obtain samples at more closely spaced frequencies, we zero-pad v[n] to longer block length N. The spectrum is the same, we just have more samples.

## Frequency Analysis with DFT

Note that the ordering of the DFT samples is unusual.

$$V[k] = \sum_{n=0}^{N-1} v[n] W_N^{nk}$$

The DC sample of the DFT is k = 0

$$V[0] = \sum_{n=0}^{N-1} v[n] W_N^{0n} = \sum_{n=0}^{N-1} v[n]$$

- The positive frequencies are the first N/2 samples
- The first N/2 negative frequencies are circularly shifted

$$((-k))_{N} = N - k$$

so they are the last N/2 samples. (Use fftshift to reorder)

## Frequency Analysis with DFT Examples:

#### Hamming Window, L = 32, N = 32

Sampled, Windowed Signal, Hamming Window, L = 32, Zero-Padded to N = 32

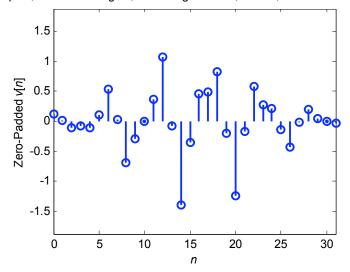

Spectrum of Sampled, Windowed, Zero-Padded Signal

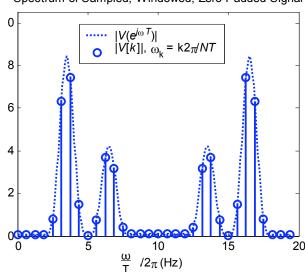

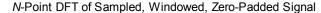

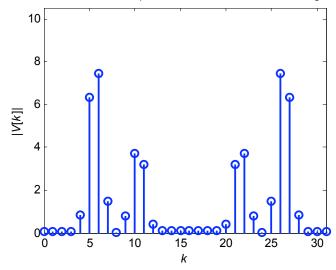

## Frequency Analysis with DFT Examples:

#### Hamming Window, L=32, Zero-Padded to N=64

Sampled, Windowed Signal, Hamming Window, L = 32, Zero-Padded to N = 64

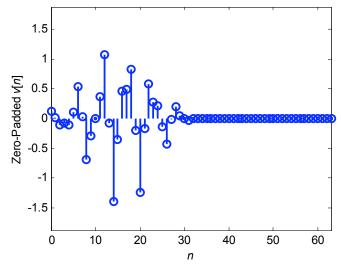

Spectrum of Sampled, Windowed, Zero-Padded Signal

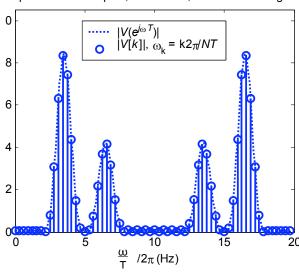

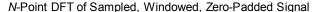

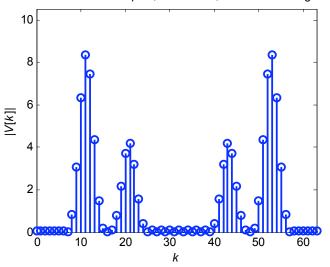

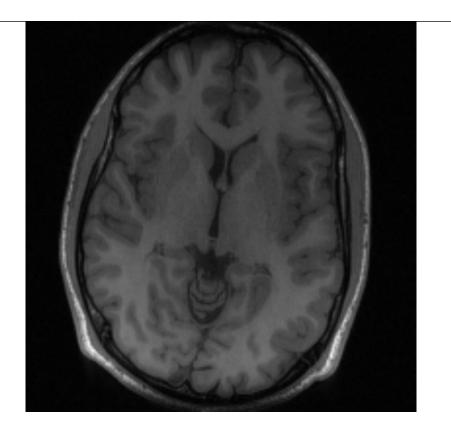

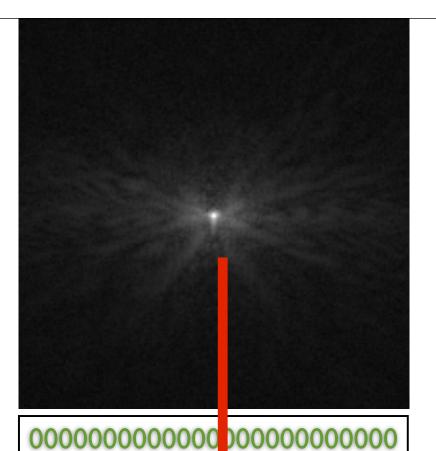

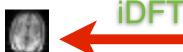

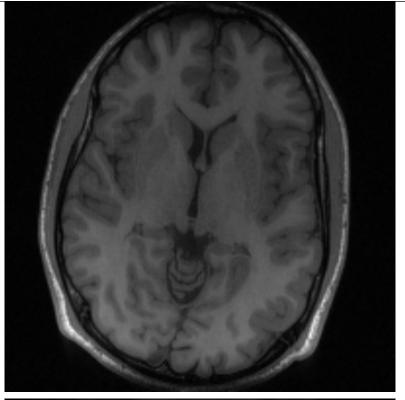

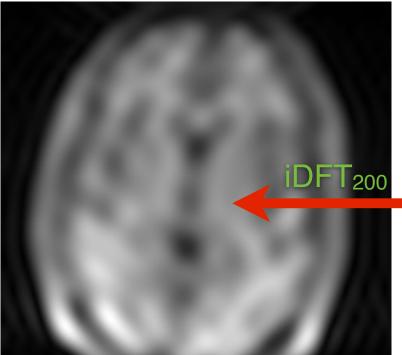

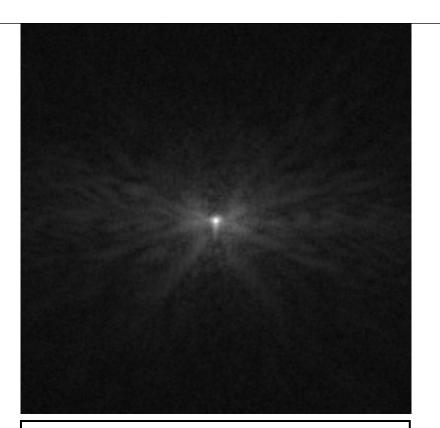

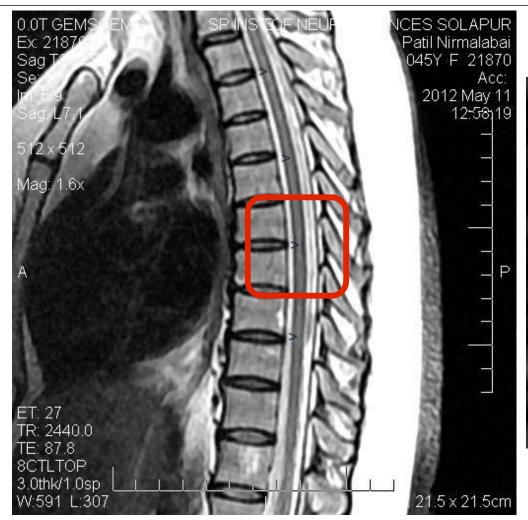

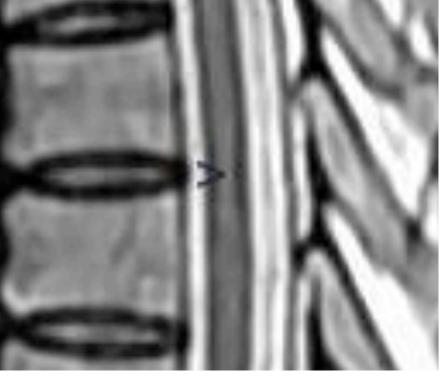

A 40 yo pt with a history of lower limb weakness referred for mri screening of brain and whole spine for cord. MRI sagittal T2 screening of dorsal region shows a faint uniform linear high signal at the center of the cord. The signal abnormality likely to represent:

- (1) Cord demyelination.
- (2) Syrinx (spinal cord disease).

(3) Artifact.

**Answer**: Its an artifact, known as truncation or Gibbs artifact

http://www.neuroradiologycases.com

## Frequency Analysis with DFT

Length of window determines spectral resolution

 Type of window determines side-lobe amplitude. (Some windows have better tradeoff between resolution-sidelobe)

 Zero-padding approximates the DTFT better. Does not introduce new information!

### Potential Problems and Solutions

#### **Potential Problems and Solutions**

| Problem                                       | Possible Solutions                                                                                                    |
|-----------------------------------------------|----------------------------------------------------------------------------------------------------|
| 1. Spectral error from aliasing Ch.4          | a. Filter signal to reduce frequency content above $\Omega_s/2=\pi/T$ . b. Increase sampling frequency $\Omega_s=2\pi/T$ . |
| 2. Insufficient frequency resolution.         | <ul><li>a. Increase L</li><li>b. Use window having narrow main lobe.</li></ul>                                             |
| 3. Spectral error from leakage                | a. Use window having low side lobes. b. Increase $\boldsymbol{L}$                                                          |
| 4. Missing features due to spectral sampling. | a. Increase $L$ , b. Increase $N$ by zero-padding $v[n]$ to length $N>L$ .                                                 |